## <span id="page-0-0"></span>XPath Cours « Document et Web Sémantique »

### Nicolas Malandain et Nicolas Delestre

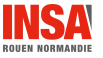

 $\textsf{XPath - v1.2.2} \quad \textcolor{red}{\textbf{1} \text{ / 15}} \quad \textcolor{red}{\textbf{1} \text{ } \text{}}$  $\textsf{XPath - v1.2.2} \quad \textcolor{red}{\textbf{1} \text{ / 15}} \quad \textcolor{red}{\textbf{1} \text{ } \text{}}$  $\textsf{XPath - v1.2.2} \quad \textcolor{red}{\textbf{1} \text{ / 15}} \quad \textcolor{red}{\textbf{1} \text{ } \text{}}$ 

XPath est un langage non-xml permettant de sélectionner des nœuds dans l'arborescence d'un document XML.

Les 7 types de nœuds d'un document XML :

- le nœud racine,
- **·** les nœuds d'élément,
- o les nœuds de texte,
- **·** les nœuds de commentaire,

## Remarques :

- le nœud racine "/" contient tout le document XML et donc inclut l'élément racine
- **·** les appels d'entités, et les sections CDATA ne sont pas adressable
- o les nœuds d'attributs,
- les nœuds d'instruction de traitement,
- **e** les nœuds d'espace de noms.

# Représentation graphique du XML du TD

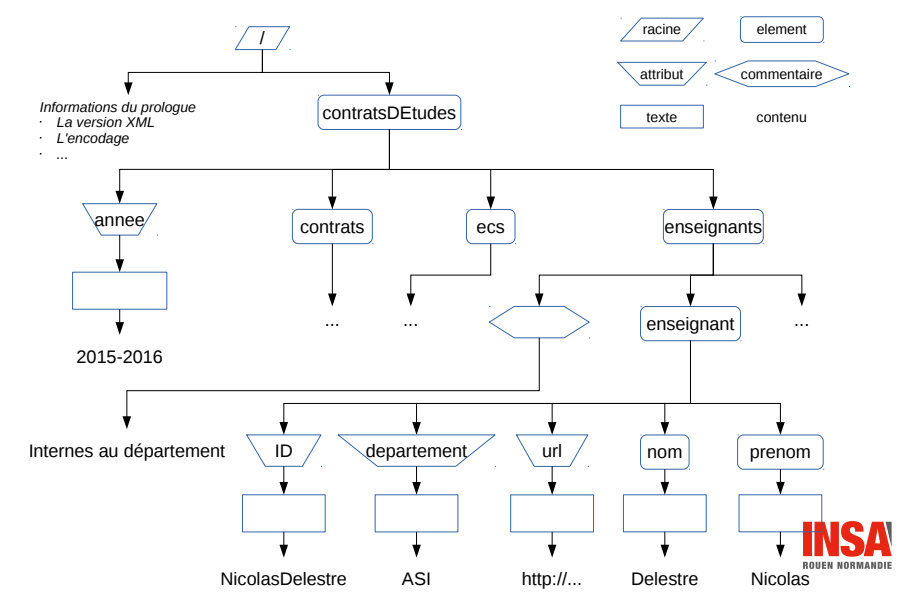

Un chemin est une suite de termes sélectionnant un nœud ou ensemble de nœuds. Les termes sont séparés par "/".

Chaque terme sélectionne un nœud, le terme suivant s'y applique pour ajouter une nouvelle condition de sélection.

Syntaxe générale d'un terme

indicateur\_de\_relation::filtre[prédicat1][prédicat2]...

#### Exemple

descendant::enseignant[position()=2] Sélectionne le deuxième élément du type étudiant descendant du nœud courant

# Indicateurs de relation (Axes)

Par rapport au nœud courant :

- self lui-mˆeme
- **•** child sélectionne les nœuds fils
- **Q** descendant sélectionne les nœuds descendants
- **O** descendant-or-self équivalent à descendant et self
- **•** parent sélectionne le nœud racine ou le nœud d'élément parent
- ancestor sélectionne les ascendants dans l'ordre inverse d'apparition dans le document
- **ancestor-or-self équivalent à ancestor et self**
- **•** following-sibling sélectionne les nœuds frères suivants
- **•** preceding-sibling sélectionne les nœuds frères précédents
- **•** following tous les nœuds suivant
- **•** preceding tous les nœuds précédents
- **attribute sélectionne ses attributs**
- $\bullet$  namespace sélectionne les espaces nominaux attachés

Filtres pouvant suivre l'indicateur de relation (axe) :

- $\bullet$  nom d'élément sélectionne le ou les éléments reliés au nœud courant par la relation indiquée
- $\bullet$  nom d'attribut sélectionne l'attribut du nœud courant (axe attribute)
- \* sélectionne les nœuds d'éléments de même nature (axe)
- prefixe :\* sélectionne les nœuds d'éléments ayant le même préfixe d'espace de noms
- node() sélectionne tous types de nœuds
- comment() sélectionne les nœuds de type commentaire
- $\bullet$  processing-instruction(nom) sélectionne les instructions de traitement, si le nom n'est pas spécifié les sélectionne toutes
- text() s´electionne les nœuds textuels fils du nœud courant

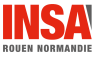

- and, or et not () combinaison de prédicats
- o opérateurs =,  $!=, \leq, \geq, \leq=$ ,  $>=$ ; les termes de ces opérateurs peuvent être des nombres, des chaînes de caractères, des expressions arithmétiques  $(+, -, *,$  div, mod), ou encore des fonctions
- **·** @attribut vérifie la présence de l'attribut
- $\bullet$  élément vérifie la présence de l'élément
- **•** not (*élément*) vérifie l'absence de l'élément

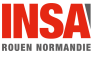

- last() : position du dernier nœud dans le contexte courant
- position() : num´ero d'ordre du nœud courant dans la liste de nœuds contextuelle
- $\bullet$  count (*liste-nœuds*) : nombre de nœuds inclus dans la liste de nœuds (expression XPath)
- $\bullet$  id("liste-identifiants") : éléments contenants un des identifiants présents dans la liste
- local-name(liste-næuds) : nom (string) du premier nœud rencontré dans le document appartenant à la liste, s'il n'y a pas d'argument nom du nœud courant. Le nom est retourné sans préfixe
- $\bullet$  namespace-uri(liste-næuds) : idem mais retourne uniquement le préfixe
- name(liste-næuds) : idem mais retourne le nom complet

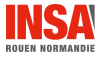

- **o** string(*objet*) : retourne l'objet sous forme de chaîne de caractères (ex : s'il s'agit d'un élément, convertit tout le contenu de l'élément)
- concat(ch1, ch2, ...) : retourne la concaténation des chaînes de caractères
- **•** starts-with(ch1, ch2) : est évalué à vrai si ch1 commence par ch2
- $\bullet$  contains(ch1, ch2) : est évalué à vrai si ch1 contient ch2
- $\bullet$  substring-before(ch1, ch2), substring-after(ch1, ch2) : retourne la partie de  $ch1$  située avant/après  $ch2$

 $\bullet$  . . .

- $\bullet$  boolean(objet) : retourne vrai si l'objet est un nombre non nul, une liste non vide de nœuds, ou une chaîne de caractères non vide
- true() : retourne toujours vrai
- **o** false() : retourne toujours faux

 $\bullet$  . . .

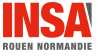

- number(objet) : retourne l'objet sous forme de nombre
- sum (*liste-nœuds*) : retourne la somme des valeurs des nœuds
- floor( $nbr$ ), ceiling( $nbr$ ), round( $nbr$ ) : fonctions d'arrondis

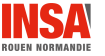

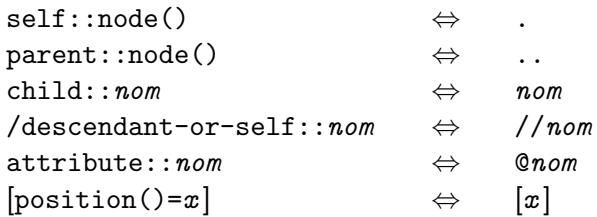

Tout chemin commençant par / est absolu (commence à la racine)

 $\Rightarrow$  //@id sélectionne tous les attributs id du document  $\Rightarrow$  .//@id sélectionne tous les attributs id à partir du nœud courant

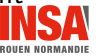

### Jokers

 $\bullet *$  tout nœud d'élément

ne sélectionne pas les attributs, les nœuds de texte, les commentaires ou les instructions de traitement

@\* tout nœud d'attribut

## Sélections multiples

L'opérateur | permet de sélectionner plus d'un nœud cheminXpath1|cheminXPath2|...

Exemple : /personne/nom|/animal/nom

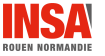

### xmllint

- permet de faire de la validation (dtd, xsd, relaxNG), options :
	- dtdvalid, schema, relaxng
	- noout, xmlout
- permet de rechercher des nœuds via des XPath, option :
	- xpath
- propose un mode interactif (option shell), commandes :
	- cat, cd, dir, ls , etc.

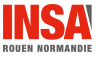

- <span id="page-14-0"></span>XML in a Nutshell, O'Reilly (Elliotte Rusty Harold & W. Scott Means)
- Introduction à XML, O'Reilly (Erik T. Ray)
- XML langage et applications, Eyrolles (Alain Michard)

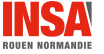